# MICROSOFT WORD ADVANCED

ODYSSEY
TRAINING™

Discover how to use the complex features of Word to work with long documents, create forms and use automation to limit repetitive tasks.

An SGS Company

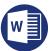

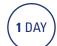

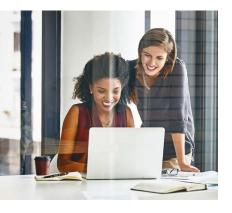

### Prerequisites

Participants will need to have attended or have a good working knowledge of all the topics covered in the Microsoft Intermediate

## **Expected outcomes**

- Referencing long documents using tables of contents, captions, citations, bibliographies and footnotes.
- Use advanced tracked changes and comparing of documents, including merging multiple sets of revisions.
- Use Mail Merge to create form letter mailouts.
- Create an index for a longer document.
- · Create electronic forms.
- Automate documents and templates using macros.

# Referencing long documents

- Creating and modifying table of contents
- Adding and modifying captions
- Inserting Citations and creating sources
- Create a bibliography
- Footnotes and Endnotes

## Importing and linking

- Copy and paste linking another Word document
- Pasting and linking Excel
- Linking directly from SharePoint
- Direct link to a recently opened document

# Advanced track changes

- Comparing and combining documents
- Comparing two versions of a document
- Combining multiple sets of revisions
- Restrict document editing

## **Electronic forms**

- · Adding a text content control
- Setting content control properties
- Removing content controls
- Customising a control in design mode
- Adding date controls to a form
- · Creating drop lists
- · Creating check boxes
- Adding legacy form controls
- Protecting an electronic form
- Form protection and section breaks

#### Indexes

- Marking index entries
- Marking cross-references
- Creating an index
- · Updating an index

# Inserting SmartArt and drawing tools

- Add a SmartArt diagram
- Enter text
- · Add and change shapes
- Format SmartArt

# Mail merging

- Mail merge wizard
- Link to a table or spreadsheet
- Merge to labels
- Email merge
- Fill in fields

#### **Recording macros**

- · Macro enabled file formats
- Macro security levels
- · Set trusted locations
- Prepare to record macros
- Record and run a simple macro
- Assign a keyboard shortcut
- · Assign a macro to the toolbar
- Edit and delete a macro

Please note that content and terminology may vary slightly between different software versions. We offe training in all of the latest software versions.